## **Как «Чайнику» ротовертер построить.**

## **Введение.**

 Ротовертер – это самый низший класс Сверх Единичных устройств.

Но тем и интересен он для нас, так как на примере его простоты прослеживается уже простота понимания логики построения этих Сверх Единичных (СЕ) устройств.

## **Что такое ротовертер.**

 Ротовертер – это механическая связка электрического генератора с электрическим двигателем, Рис.1.

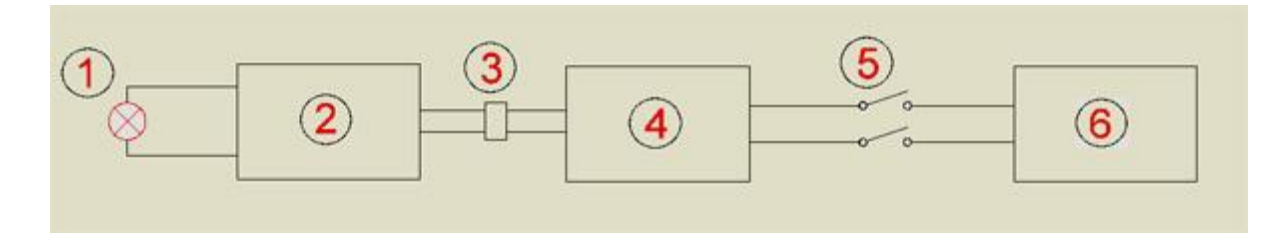

- 1 нагрузка;
- 2 генератор;
- 3 муфта сцепления;
- 4 эл. двигатель;
- 5 включатель;
- 6 источник питания.

### Рис.1

По рисунку.

Подключаем включателем 5 источник 6 к электрическому двигателю 4. Двигатель через муфту 3 вращает генератор 2. Генератор зажигает нагрузку 1 в виде лампы накаливания. Таким образом, электрическая энергия источника 6 превращается сначала в механическую энергию вращения, а механическая энергия вращения генератором 2 превращается заново в электрическую энергию, зажигающую лампу 1.

 Появляется непреодолимое желание перекинуть параллельно выход на вход и тем самым обеспечить вечное горение лампы 1, Рис.2

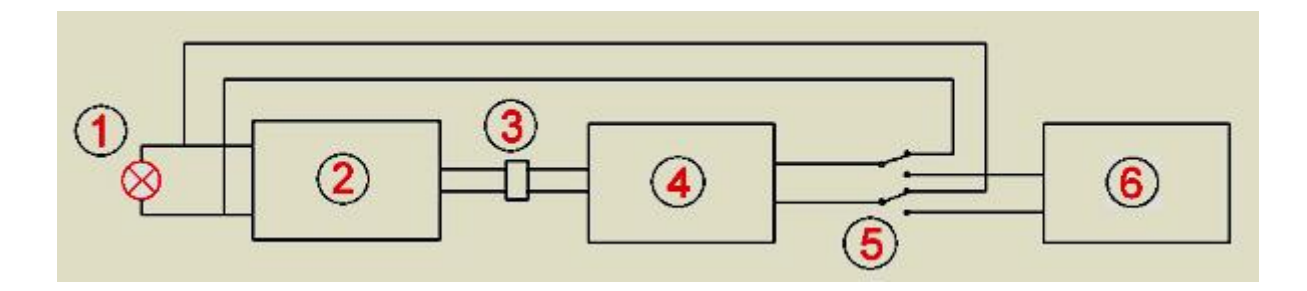

Рис.2.

Будет такая система работать?

Любой старшеклассник средней школы и даже каждый третий эффективный менеджер скажет, что Нет!, так как участники замкнутой системы мотор-генератор обладают потерями.

 Получается, что для того чтобы всё это заработало так как мы хотим – надо компенсировать потери.

## **Что такое потери?**

По правилам современной физики устройство без потерь преобразовывает один вид энергии в другой со 100% достоверностью.

То есть, его Коэффициент преобразования энергии равен единице,

$$
K\pi_3=1.
$$

Как видите, Кпэ в данном случае совпадает с КПД, коэффициентом полезного действия, но это совпадение происходит не всегда.

Тогда Коэффициент потерь

$$
K\pi = 1 - K\pi
$$

Если на бирке генератора выбит кпд = 80%, то

$$
K\pi = 1 - 0.8 = 0.2,
$$

то есть, 20%.

Аналогично на двигателе, кпд =70%,

$$
K\pi r = 1 - 0.7 = 0.3,
$$

в процентном соотношении 30%.

Так вот, «черти-производители» для того чтобы «запудрить» нам мозги пишут кпд, а не Кпт, чтобы мы в момент не могли вычислить при покупке эффективность изделия.

Ну-ка кто с лёту назовёт общий кпд ротовертера: двигатель – 0,7; генератор  $-0.8$ ?

Что делать с этими значениями? Сложить, отнять или разделить? А через Кпт всё это вычисляется в лёт: сложили потери и делов! В нашем случае

$$
K\pi = 0.3 + 0.2 = 0.5.
$$
  
 
$$
K\pi = 1 - K\pi = 1 - 0.5 = 0.5
$$

то бишь 50%. Коэффициент преобразования энергии связки мотора 70% с генератором 80% равен 50%!

А теперь по магазину.

К примеру, реальный кпд разрекламированного японского бензинового генератора из которого мы выдрали сам генератор, будет:

- бензиновый мотор, Кпэ =  $30\%$  = 0,3. Кпт = 0,7. - генератор,  $K\pi$ <sup>3</sup> = 80% = 0,8.  $K\pi$ <sup>7</sup> = 0,2.

Общие потери  $K\pi = 0.7 + 0.2 = 0.9$ .

Получается, что общий кпд генератора по бензину **– 10%,**  $K\pi$ э = 0,1, 10% как у паровоза!

А лох-покупатель смотрит на бирку генератора с его 80% и тупо балдеет.

Таким образом, из 10 литров купленного бензина чисто на получение электрической энергии расходуется всего лишь 1 литр, 9 – вылетает в выхлопную трубу.

…Граждане, покупаем бензин, бензин покупаем….

Для того чтобы не разочароваться в этой жизни, не советую вам через потери высчитывать общий кпд атомной электростанции, вот умора…

### **Коэффициент потерь**.

Поэтому в дальнейшем при построении ротовертера мы просто вынуждены в основном оперировать только Коэффициентом потерь, Кпт.

А раз так, то рассмотрим его досконально и во всей его красе,  $P$ ис. 3.

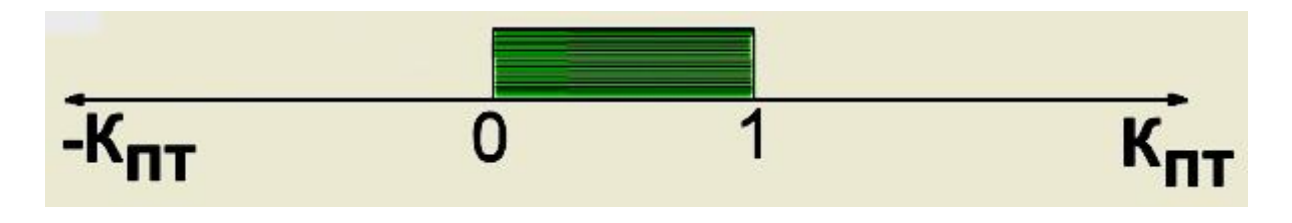

Рис.3

 Смотрите, на графике конкретно обозначены границы как 0 и 1. Это те границы, которые «втюхивает» нам современная классическая физика через Французскую Академию наук, которая ещё в XVI веке прекратила рассмотрение так называемых вечных двигателей, к которым с натяжкой можно отнести СЕ устройства. Кстати, Сверх Единичные устройства не рассматриваются до сих пор. Профессор Канарёв Ф.М. так и не получил патент на МГ-1, отказ аргументировался законом сохранения энергии, а то, что реальный Кпэ свыше двух, это во внимание не бралось.

Может быть Кпт выше единицы?

Конечно, да! Абсурд? Нет!

Нас же не удивляет режим торможения двигателем автомобиля при спуске. Для системы – автомобиль, там, где двигатель должен тянуть, его торможение и есть превышение Коэффициента потерь выше единицы. В ротовертере – это тот режим, когда генератор не только не запитывает лампу накаливания, но и тормозит эл. двигатель. Этот режим, естественно, используется при его остановке.

В принципе, почти, что все технические устройства, которыми мы пользуемся, имеют Кпт выше единицы, мы на это не обращаем внимания и это очень печально.

У бензинового генератора, где двигатель Кпэ = 0,3 и генератор  $Kn_3 = 0,4$ , общий  $Knm = 1,3$ . Но это не говорит о том, что такой генератор не даст электричества, даст!, но за счет большего потребления бензина. Это первый пример, иллюстрирующий несовпадения Кпэ с кпд.

А может быть Кпт ниже ноля, принимая значение со знаком минус?

Да, может. Но тогда в этом случае Кпэ будет выше единицы?! Да, выше! И эти устройства называются устройствами с Коэффициентом преобразования энергии превышающими единицу, то есть, Сверх Единичными.

Самое интересное, что аналогичные режимы уже применяются в современной технике, это так называемые системы с отрицательным сопротивлением.

Смотрите, Рис.4, если мы имеем какое либо сопротивление и продавливаем через него ток, то на нём падает напряжение пропорциональное току  $U = I R$ . То есть, чем выше ток, тем выше напряжение.

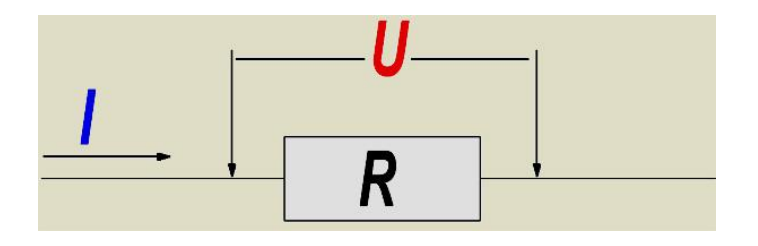

 $P$ ис 4

Но есть системы, в которых всё происходит наоборот: при увеличении тока напряжение падает, как будто эти системы обладают отрицательным сопротивлением, Рис.5.

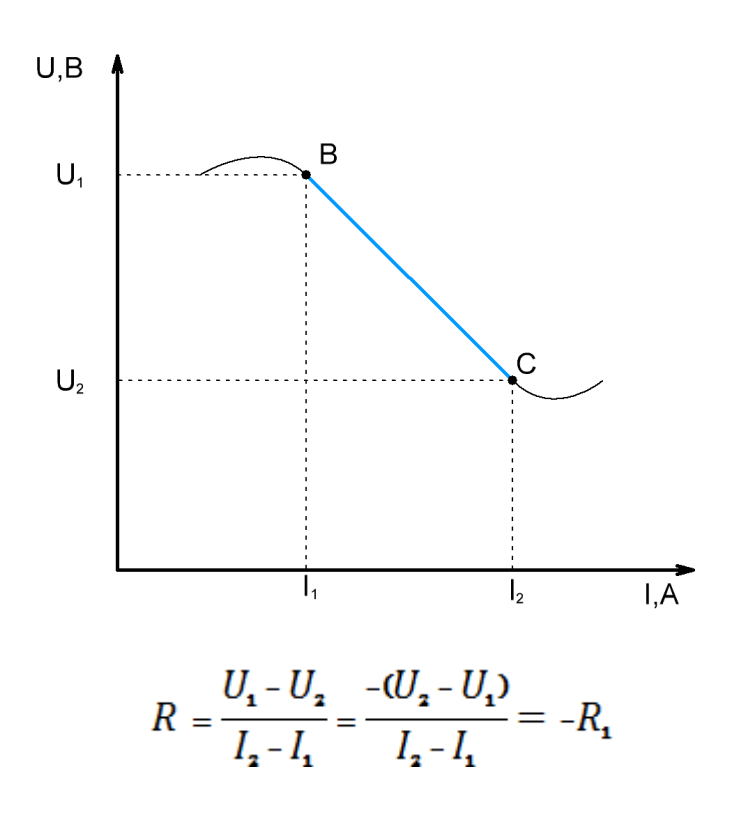

Рис.5.

На графике изображена вольтамперная падающая на участке **ВС**  характеристика. Не трудно видеть, что при увеличении тока напряжение уменьшается. Если такую систему включить в колебательный контур LC, то в контуре из-за компенсации его потерь не будут затухать колебания, Рис.6.

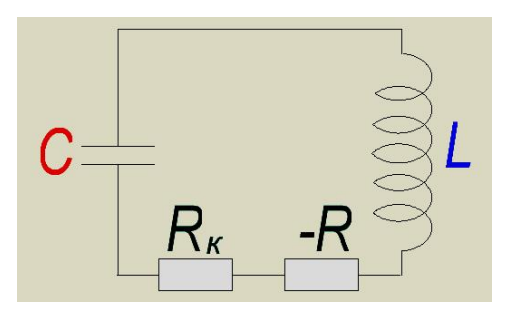

Рис.6.

На рисунке 6.

Rк – это потери контура вынесенные в виде активного сопротивления, а

 -R - это отрицательное сопротивление. Если

$$
R_K = -R,
$$

то потери замкнутой системы как контур будут нулевыми и колебания затухать не будут.

А если

$$
R_K < -R,
$$

то тогда что?!

Правильно! Тогда колебания должны возрастать по амплитуде. Отрицательное сопротивление является для контура своеобразным Умножителем мошности.

Есть халява в данном случае?

Для замкнутой системы как контур LC да, но в целом нет, так как на создание отрицательного сопротивления тратится, причём приличная, энергия. Если бы - R получить на халяву, даром, то тогда бы в этом случае СЕ присутствовала, а так нет.

Однако вернёмся к ротовертеру.

Получается, что для того чтобы ротовертер заработал в режиме СЕ в него как в замкнутую систему нужно ввести своеобразный умножитель мощности, Рис.7.

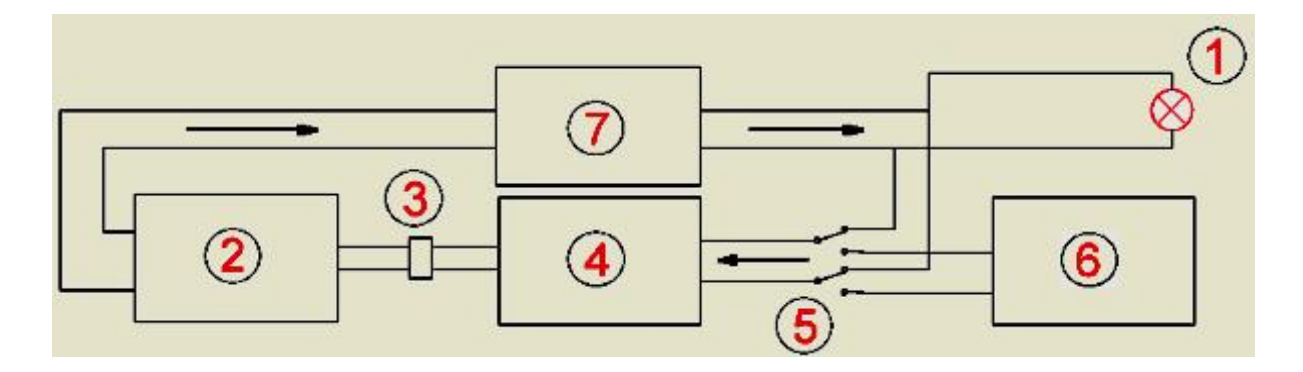

- 1 нагрузка;
- $2$  генератор;
- 3 муфта сцепления;
- $4 5$ л. мотор;
- 5 переключатель;
- 6 источник питания запуска;
- 7 умножитель мощности;

Тогда, в этом случае, умножитель мощности должен своим коэффициентом умножения перекрыть потери мотора и генератора, а остальное, что осталось, слить в нагрузку. Более того, отмечу, что в этой замкнутой системе, называемой ротовертером, узловым звеном является именно умножитель мощности, а генератор и мотор - это только вспомогательные изделия, необходимые для обеспечения его, УМ, работы. В связи с этим уравнение получения СЕ энергии для ротовертера выглядит таким образом:

**PBLIX.** = PCHCT. N - PCHCT.  $(1 + K \text{HT} (\Gamma) + K \text{HT} (\text{M})),$ 

где Рсист. - мощность, проходящая через двигатель и генератор;

N - коэффициент умножения умножителя мощности;

 $K\pi(\Gamma)$  – коэффициент потерь генератора;

Кпт (М) – коэффициент потерь мотора.

Иными словами – от того что выдал УМ нужно отнять на работу по выработке мощности генератора и мотора вместе с «ихними» потерями.

К примеру, если генератор на выходе выдаст 1 кВт чистой мощности, а УМ будет иметь коэффициент умножения энергии всего лишь равное 2,  $N = 2$ , то выход по СЕ составит:

 $P_{BBIX.} = P_{CHCT.} N - P_{CHCT.} (1+K_{\Pi T}(\Gamma) + K_{\Pi T}(M))$  $P_{BBIX.} = 1 \kappa B T X 2 - 1 \kappa B T (1 + 0.2 + 0.3) = 2 \kappa B T - 1.5 \kappa B T = 0.5 \kappa B T$ .

#### $Pce = 500B<sub>T</sub>$

Ну, и где нам найти такой Умножитель мощности?! А чего его искать? Он давно лежит в открытом доступе. Это Умножитель мощности Аркадия Степанова.

> Пользуясь случаем хочу отметить следующую мысль. Умножитель мощности Степанова появился на просторах интернета одновременно с Грин боксом

 *Тариеля Капанадзе. Но Тариель более наглядно и эффективнее представил своё изделие в отличие от Аркадия Степанова и оно сначала показалось более лёгким в повторении. И это преобладание превалирует до сих пор. Я же, этой статьёй, хочу показать, что исследователям СЕ необходимо заново обратиться к этому устройству, как Умножитель мощности.*

### **Умножитель мощности Аркадия Степанова.**

 Естественно, что такие изобретатели как Тариель Капанадзе так и Аркадий Степанов не заинтересованы в прямом раскрытии своих изобретений.

Мы это сделаем за них сами. Для этого используем приёмы решения конструкторских задач, которые преподавались в порядке вещей в приличных Вузах Советского Союза.

К сожалению, современный «молодняк» понятия не имеет об этих приёмах, так как из него готовят не конструкторов, а

«эффективных» менеджеров для продвижения на отечественном рынке забугорного товара.

Да, сынки, это не ваша вина, а наша беда.

Поэтому, для «вскрытия» УМ Степанова показываю мастер-класс, следите за ходом мысли и учитесь.

Умножитель мощности рассматриваем в качестве неизвестного четырёхполюсника, Рис.8.

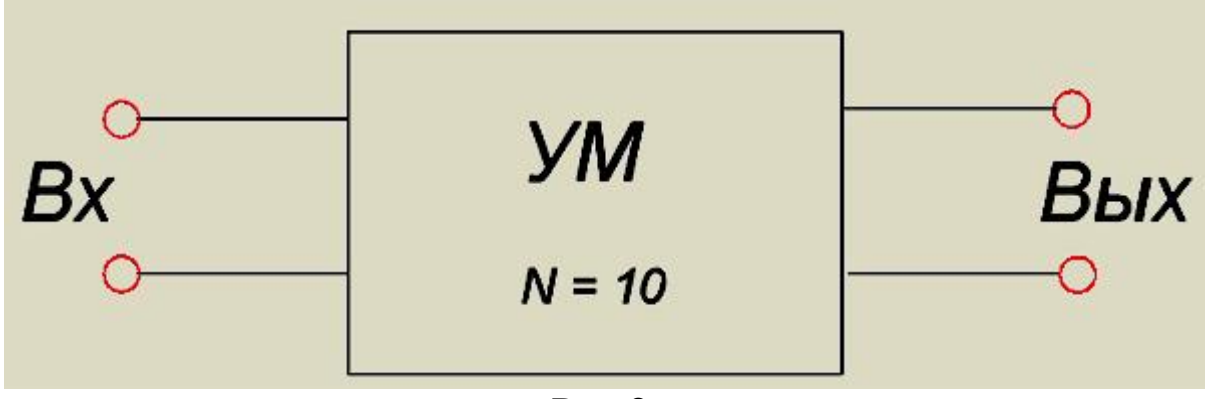

Рис.8.

Что нам известно из имеющейся информации по УМ из роликов его демонстрации Аркадием Степановым? Рассматриваем для примера умножитель мощности с коэффициентом умножения равным 10.

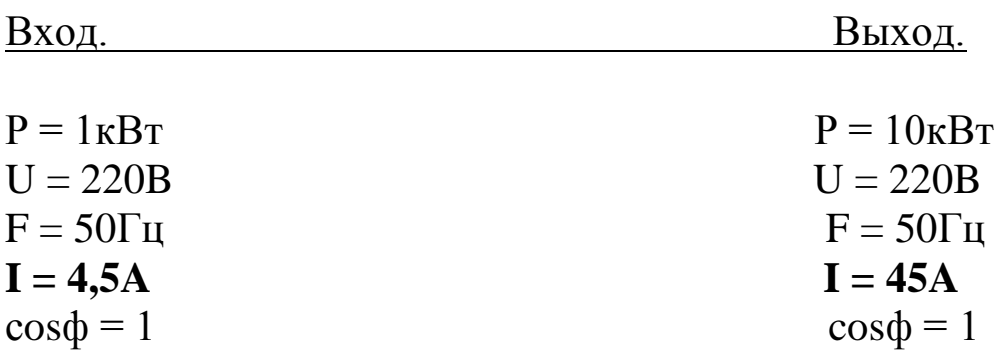

Таким образом, отличие параметров входа от выхода в токе!!! Другими словами умножитель мощности - это усилитель тока! Про усилитель тока где-то я уже слышал...

Диапазон поиска на много сузился, - нам надо рыть по току! И вот тут начинается самое интересное как рыть.

За более чем десятилетие участия и прослеживание информации разных форумов по альтернативной энергетике, возникает вопрос: почему до сих пор никто теоретически и открыто не обосновал СЕ? Ведь на много проще СЕ «добыть» имея в руках лист бумаги и калькулятор, чем почти что бездумно проводить разнообразные эксперименты, надеясь опытным путём нарваться на СЕ, тыкая при этом паяльником как пальцем в небо.

Сверх Единица сначала должна созреть в голове, затем выложена на бумагу, обсчитана и продумана и, лишь, после всего этого наступает очередь «металла».

Да, согласен, что спорные частные моменты при этом обдумывании из-за нехватки информации нужно проверять эмпирически. Другого пути просто нет!

В чём же проблема всех наших доморощенных теоретиков, из которых не исключаю и себя?

Анализ создавшейся ситуации говорит о том, что в своих изысканиях мы не умеем оперировать Временем, из-за зашоренности низшей и высшей школами нет должного внимания Эфиру и, наконец, абсолютно не владеем Нелинейностью.

Поэтому, для того, чтобы «добыть» СЕ надо учитывать три позиции:

- 1. Время
- 2. Эфир
- 3. Нелинейность.

Ниже показываю, что можно получить, если только коснуться такого понятия как Время.

Самый простой способ прерывания временной функции - это применение **Линии задержки (ЛЗ).**

Применив ЛЗ на практике, французские разработчики цветной телевизионной системы СЕКАМ разработали самую простую и дешёвую в сравнении с другими, передающую в мгновение времени всего лишь один цветоразностный сигнал из трёх. В нашем варианте ЛЗ применяется следующим образом, Рис.9.

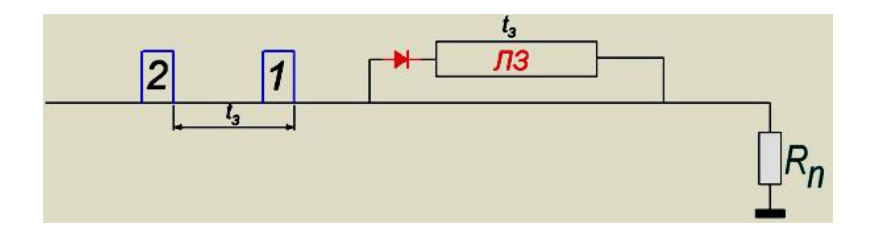

Рис.9.

В нагрузку **Rн** проходит первый импульс 1 энергии на прямую и через линию задержки. Когда через время задержки **tз** в нагрузку **Rн** входит второй импульс 2 энергии, то он складывается с первым, выходящим из ЛЗ, энергия суммируется и так далее. В чём фишка?

А фишка в том, что в ЛЗ должна войти энергия без момента её откачки от источника.

Фантастика?! Отнюдь, всё решается, об этом чуть позже.

На Рис.9 вариант последовательного включения линии задержки с нагрузкой. Есть и параллельный приём включения, Рис.10.

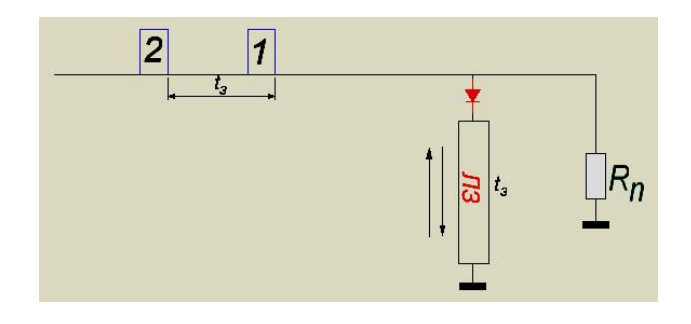

Рис.10.

Тут тот же принцип, только ЛЗ работает на «отражение», а не на сквозное прохождение. Первый вариант применяется в основном для суммирования по амплитуде напряжений, второй – на суммирование токов.

Таким образом, если мы создадим ЛЗ, которая по времени не только будет задерживать порцию энергии, но и закачивать её на халяву в себя не отбирая энергию из источника, то и на много приблизимся к СЕ.

Учитывая то, что «роем» по току, то, что может выступать в роли линии задержки по току?

Искать долго не надо, линией задержки по току может быть обыкновенная индуктивность, включённая **в цепь переменного тока.** Отставание тока от напряжения на 90\* есть не что иное, как **задержка по времени** на длительность, равной четверти периода. Вопрос: а всегда ли происходит это отставание?

Ответ: нет, не всегда, а начиная с определённой частоты, соответствующий номиналу индуктивности, Рис.11.

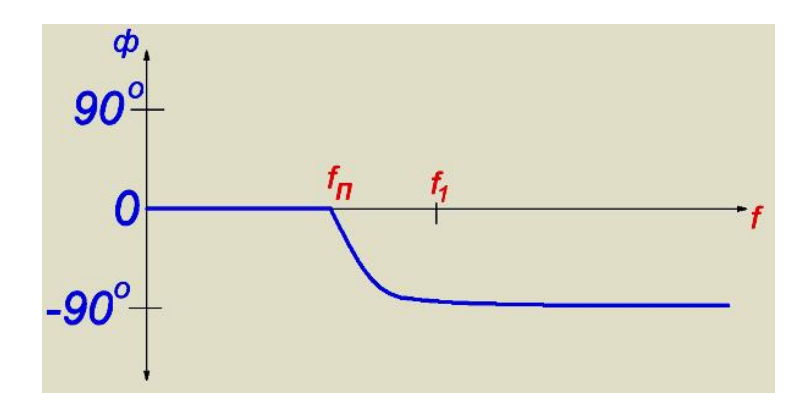

Рис.11.

Согласно графика Рис.11, отставание тока от напряжения происходит с определённой частоты **fп** – точки перегиба функции. До точки **f1** можно даже частотой тока регулировать значение отставания, тем самым можно регулировать время отставания, а уже после **f1** идёт стабильное на временное уменьшение отставание тока от напряжения в дальнейшем диапазоне **частот.** Думаю, что ничего нового не сказал, просто повторил. Однако, как ни странно, но мне так и не удалось вывести формулу, определяющую **fп** от значения **L.**

Если это удастся сделать кому-либо из читателей, то буду весьма признателен.

Но закономерность следующая: чем выше номинал **L**, тем ниже частота **fп**.

Учитывая то, что ротовертер работает на промышленной частоте F = 50Гц, то пришлось по инету **целенаправленно** пройтись по очень большим индуктивностям.

И вот нарываюсь на модернизацию кранового электромагнита, проведённого Бабадом Григорием Ильичём.

Бабад Григорий Ильич, Академик технических наук, популяризатор технических идей, сам в детстве зачитывался его статьями на эту тему, напечатанных в журналах как Юный техник, так и в Технике Молодёжи, он начинал свою карьеру инженеришкой на металлообрабатывающем заводе. А там мощный электромагнит для перетаскивания металлических чушек глючило. Ни с того, ни с сего, при транспортировке козловым краном, отцепится от него одна, две чушки и вниз. В лучшем случае пол в цеху бетонный продырявят, в худшем – по оборудованию. И взялся за решение этой проблемы Гриша, да так всё решил, что даже авторское на изобретение оформил. Заработал электромагнит стабильно, вроде его эффективность увеличилась на глазок почти, что в два раза, ровно в два раза больше чушек к себе прилепить мог.

Исследовал этот момент на предмет СЕ будущий Академик или нет?

Конечно же, нет, иначе его жизнь круто изменилась бы. Зашоренность и догмы не позволили, даже мысли такой не было,

всё было списано на устранение эффекта обратной эдс.

Поэтому, нам ничего не остаётся, как это исследование провести самостоятельно.

В тот момент, когда Григорий Ильич убирал действие обратной эдс электромагнита, мощных полупроводниковых диодов ещё не было.

Ток выпрямляли либо ртутными выпрямителями, в лучшем случае селеновыми столбами.

Поэтому из экономии выпрямление тока было однопериодным, Рис.12.

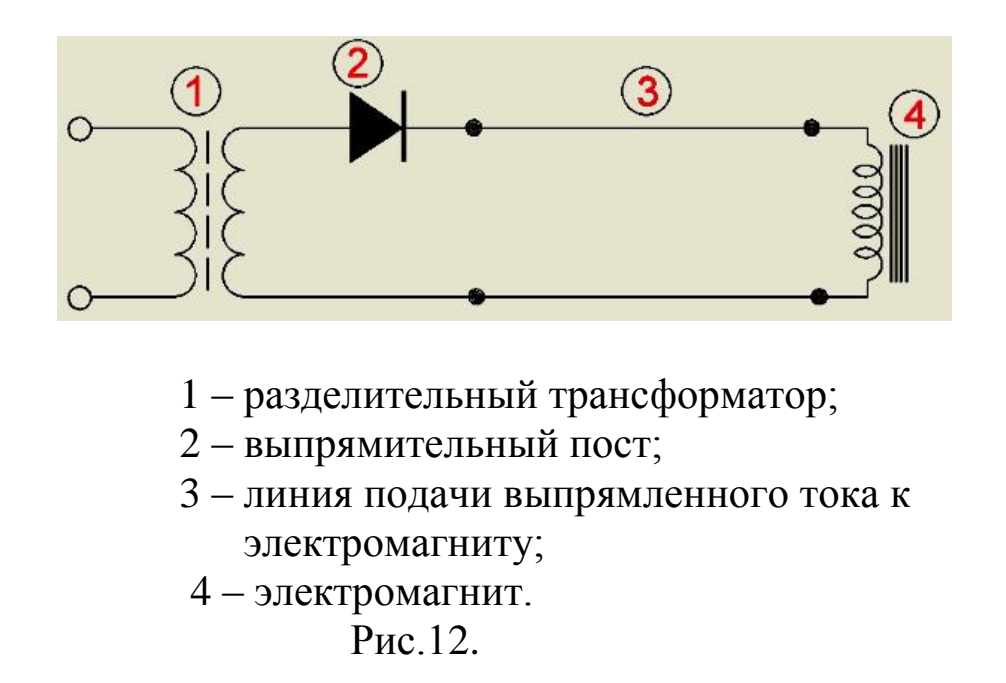

Что происходит, как и откуда берётся обратная эдс.

Учитывая то, что электромагнит представляет собой приличную индуктивность, то её точка перегиба функции на частотной шкале находится ниже 50Гц, Рис.11.

А раз так, то тогда эта индуктивность сдвигает фазу тока относительно ЭДС источника на 90\*, то есть на четверть периода, Рис.13.

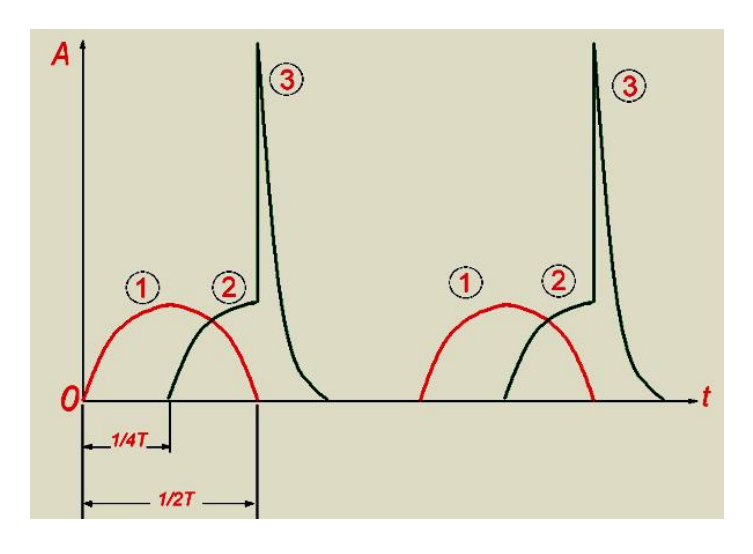

1 – эдс источника;

2 – реактивный ток индуктивности;

3 – импульс тока обратной эдс.

#### Рис.13.

По эпюре, Рис.13.

К концам электромагнита прикладывается выпрямленный полупериод эдс источника. Через четверть периода начинает в индуктивности возникать реактивный ток, максимум которого достигается на отметке 1\2 периода.

В это мгновение эдс источника **закрывает диод!!!** Возникает вариант классических условий для возникновения обратной эдс, максимальный ток индуктивности резко обрывается. А так как цепь для прохождения тока, вызванного уже обратной эдс индуктивности **разомкнута,** то вся энергия магнитного поля, выложенного реактивным током эл магнита в окружающее пространство, суживается в импульс 3, который начинает «гулять» по обмоткам эл магнита, по «парусности» выпрямительного поста и т.д.

Именно этот импульс вносит искажения в работу эл магнита. Что делает Бабад.

Он создаёт замкнутую цепь для прохождения тока обратной эдс индуктивности **через саму индуктивность** дополнительным диодом, Рис.14.

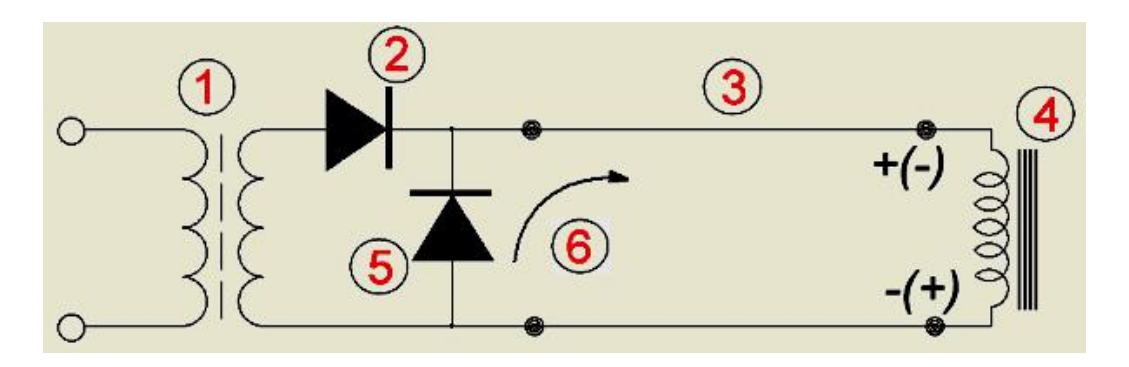

 5 – диод для прохождения обратной эдс; 6 – интегрированный ток обратной эдс. Рис.14.

А так как индуктивность эл магнита приличная, то она интегрирует, (растягивает) этот импульс в следующую полуволну, Рис.15.

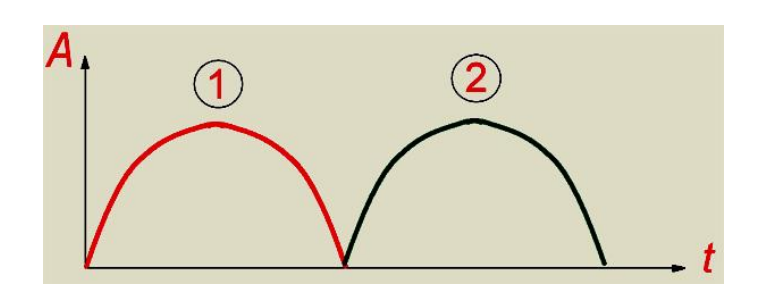

1 - полуволна эде источника; 2 - полуволна обратной эдс.  $P$ ис 15

Как видите вторая полуволна - чисто халявная!!! Она начинается с того момента когда заканчивается действие источника эде и начинается действие именно обратной эде, сформированной реактивным током, полученным без отбора энергии из источника эдс и, в аккурат, после окончания первой полуволны.

> И в данном случае замешан уже Эфир с его «вязкостью», обеспечивающую задержку по времени создания и «выдачи» магнитного поля катушки, выложенного в него.

Вот почему мы не можем рассчитать **fn**, потому что не знаем как работать с этой своеобразной «вязкостью» эфира.

Если первую полуволну тока формирует своей энергией источник эдс как таковой, то вторая полуволна к нему не имеет никакого отношения, так как она формируется Эфиром и его свойствами. Как ни парадоксально, но именно индуктивность в режиме линии задержки может послужить прибором для начальных экспериментов по эфиру.

Коэффициент преобразования энергии в этом случае равен 2, Кпэ = 2, так как на создание второй полуволны не было отбора энергии из источника эдс. Мы одновременно задержали по времени полуволну энергии и «уложили» её рядышком с полуволной источника!

Для более чёткого понимания этого процесса даю ссылку на источник информации:

**Касьянов Г.Т**. *Феномен вращения электрического тока в нелинейной электрической системе.* 

Мы уже можем на этом примере построить Умножитель мощности, только для этого двухполюсник-электромагнит надо перевести в четырёхполюсник.

Идея заключается в следующем.

Надо магнитное поле, созданное реактивным током индуктивности, затем диодом переведенное в обратную эдс, снять **сторонней** дополнительной обмоткой, помещённой в него, Рис.16.

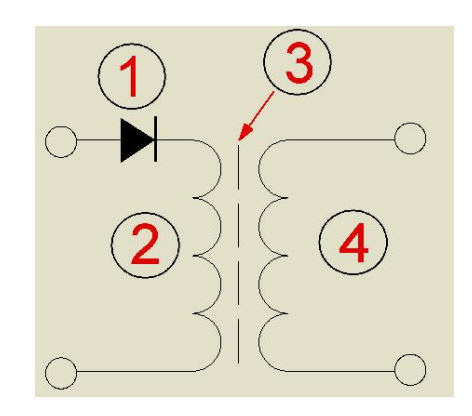

- $1 \mu$ иод;
- 2 индуктивность, линия задержки;
- 3 магнитный сердечник;
- 4 выходная сторонняя обмотка.

Рис.16.

Да, это похоже на трансформатор, но только не обычный и мотается он необычно.

Первичная обмотка ЛЗ выполнена из тех соображений, чтобы её точка перегиба функции лежала ниже отметки в 50Гц.

*Надеюсь, что после этих строк у исследователя, который попытается всё это повторить, хватит мозгов не включать диод в сетевую обмотку стандартного силового трансформатора.*

Всё хорошо, одно плохо. Такой УМ не может быть разделительным, то есть, он не может работать в режиме, когда на вход подаётся, допустим, 220В и то же напряжение снимается с выхода.

Почему?

Потому что в этом случае, как и у трансформатора, количество витков вторичной обмотки должно быть равно количеству витков первичной. В этой, сторонней индуктивности на частоте 50Гц так же будет происходить отставание тока от напряжения и на выходе мы получим дохленький cosф.

Поэтому, чтобы уйти от этой проблемы, необходимо точку перегиба функции вторичной обмотки сдвинуть выше частотной отметки в 50Гц.

Делается это понижением номинала сторонней индуктивности уменьшением количества её витков.

Все УМ аналогичного типа – «понижающие». Но это не беда, напряжение можно всегда поднять повышающим стандартным трансформатором, Рис.17.

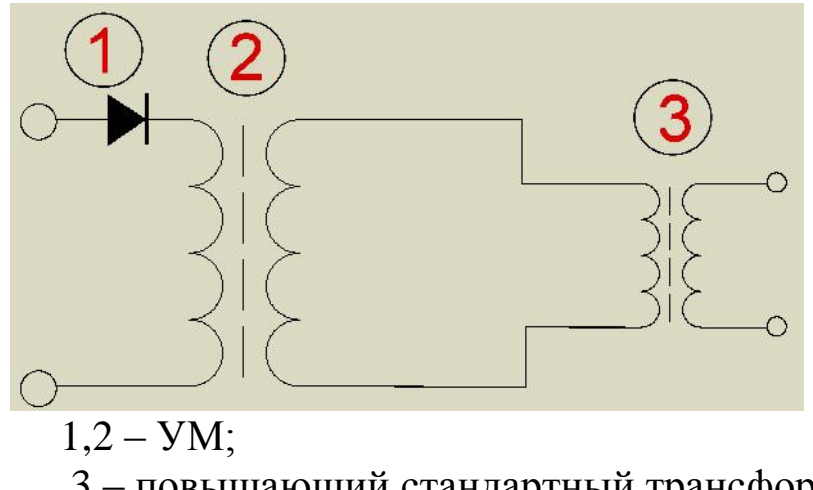

 3 – повышающий стандартный трансформатор. Рис.17.

Есть ещё один путь – это патент Степанова, в котором он скрещивает «ежа с ужом»: одной обмоткой с одного трансформатора подаёт напряжение на нагрузку, причем любого значения, а ток подмешивает в нагрузку второй **низковольтной**  обмоткой второго трансформатора, а на входе последовательно включённых трансформаторов – диод…

Мы же на своём ротовертере пошли другим путём. Чтобы не питать однофазный эл. двигатель через повышающий трансформатор применили двигатель постоянного тока на пониженное напряжение.

Убили двух зайцев: убрали из цепи питания двигателя лишнее звено с потерями как повышающий трансформатор и, второе, электродвигателем постоянного тока можно напряжением питания подстраивать частоту вращения генератора для более чёткой экспериментальной настройки работы УМ.

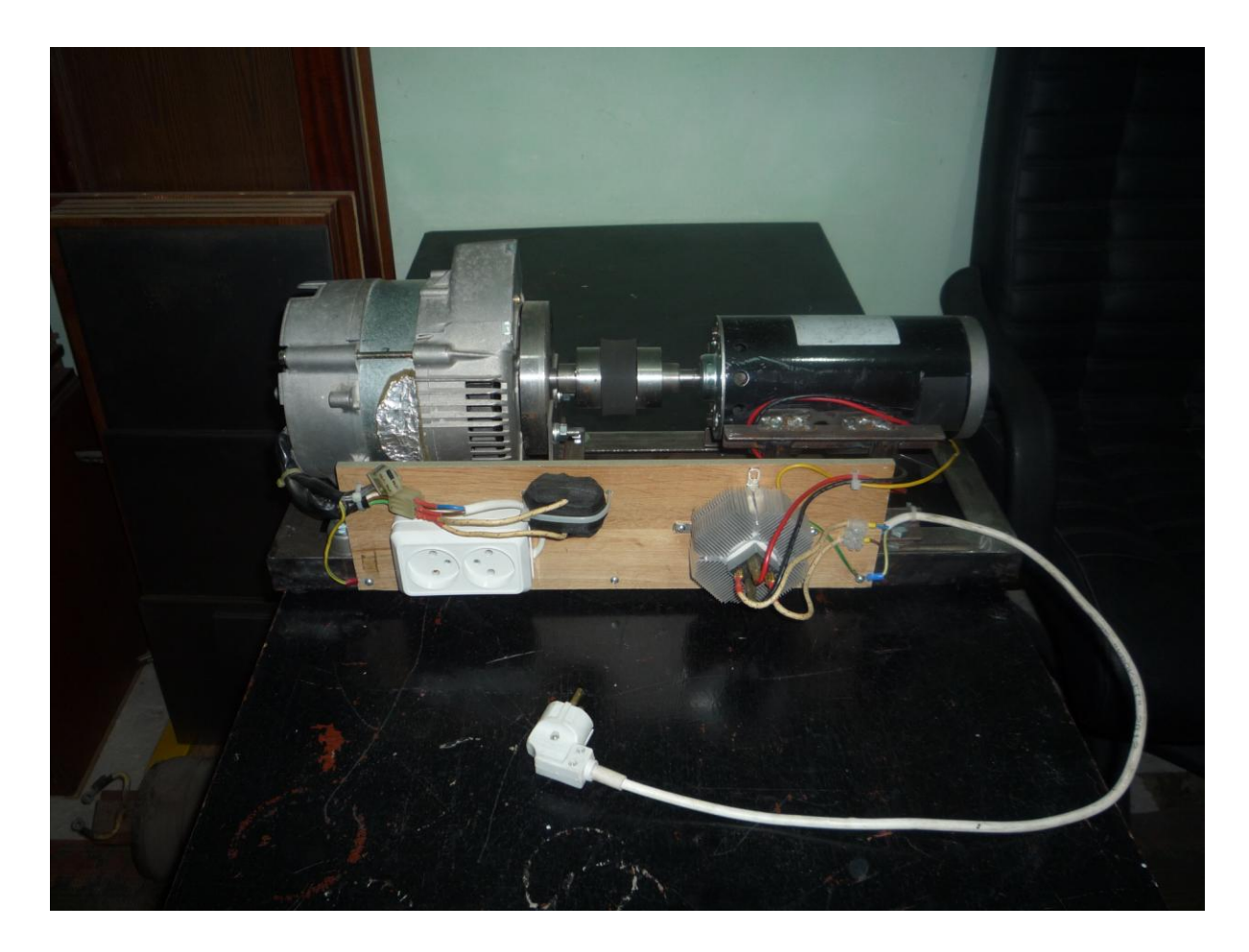

Фото части ротовертера: механическая связка генератора с двигателем постоянного тока.

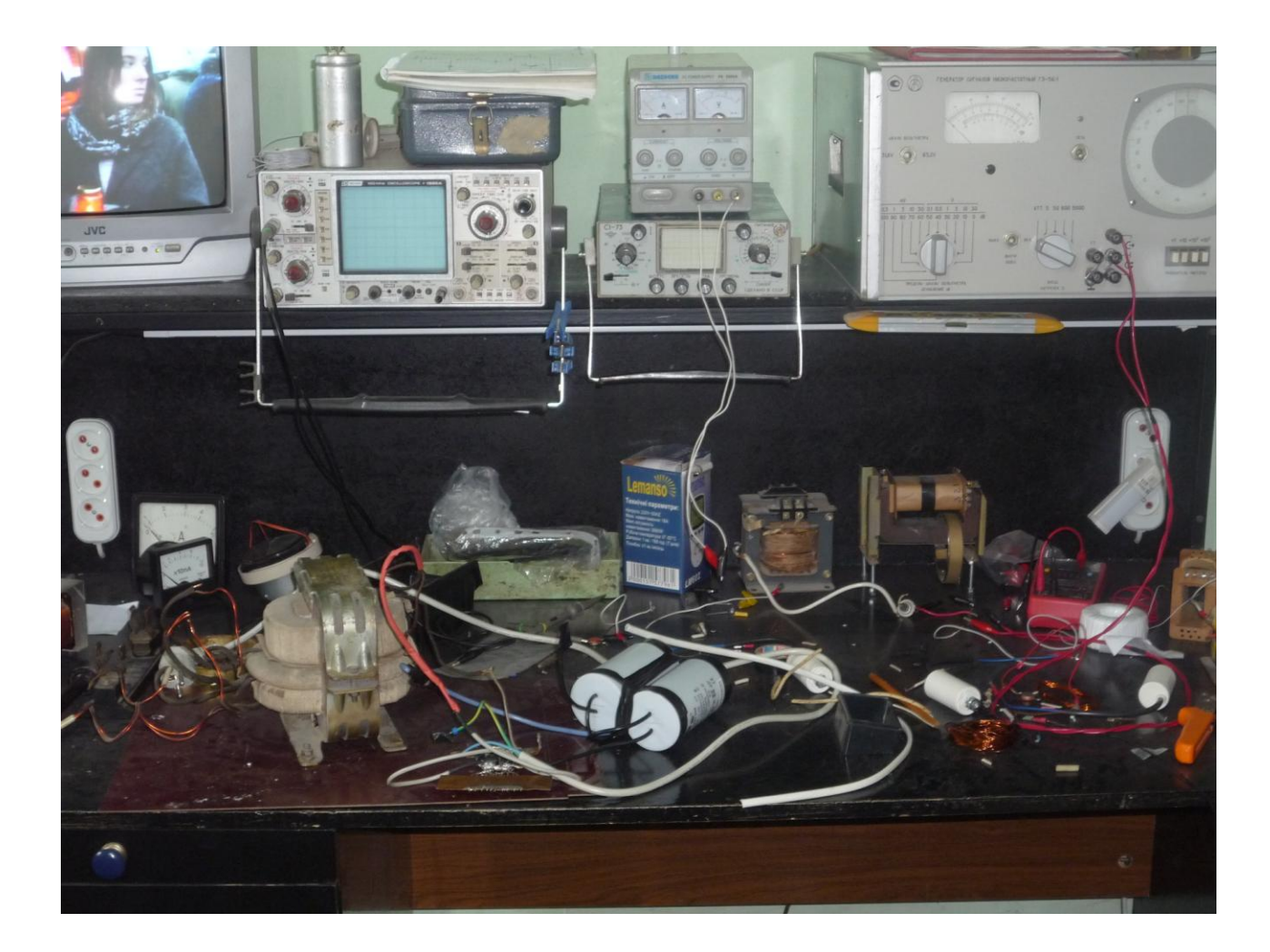

На монтажном столе слева одна из первых экспериментальных линий задержки.

В результате всего этого схема нашего ротовертера смотрится так, Рис.18.

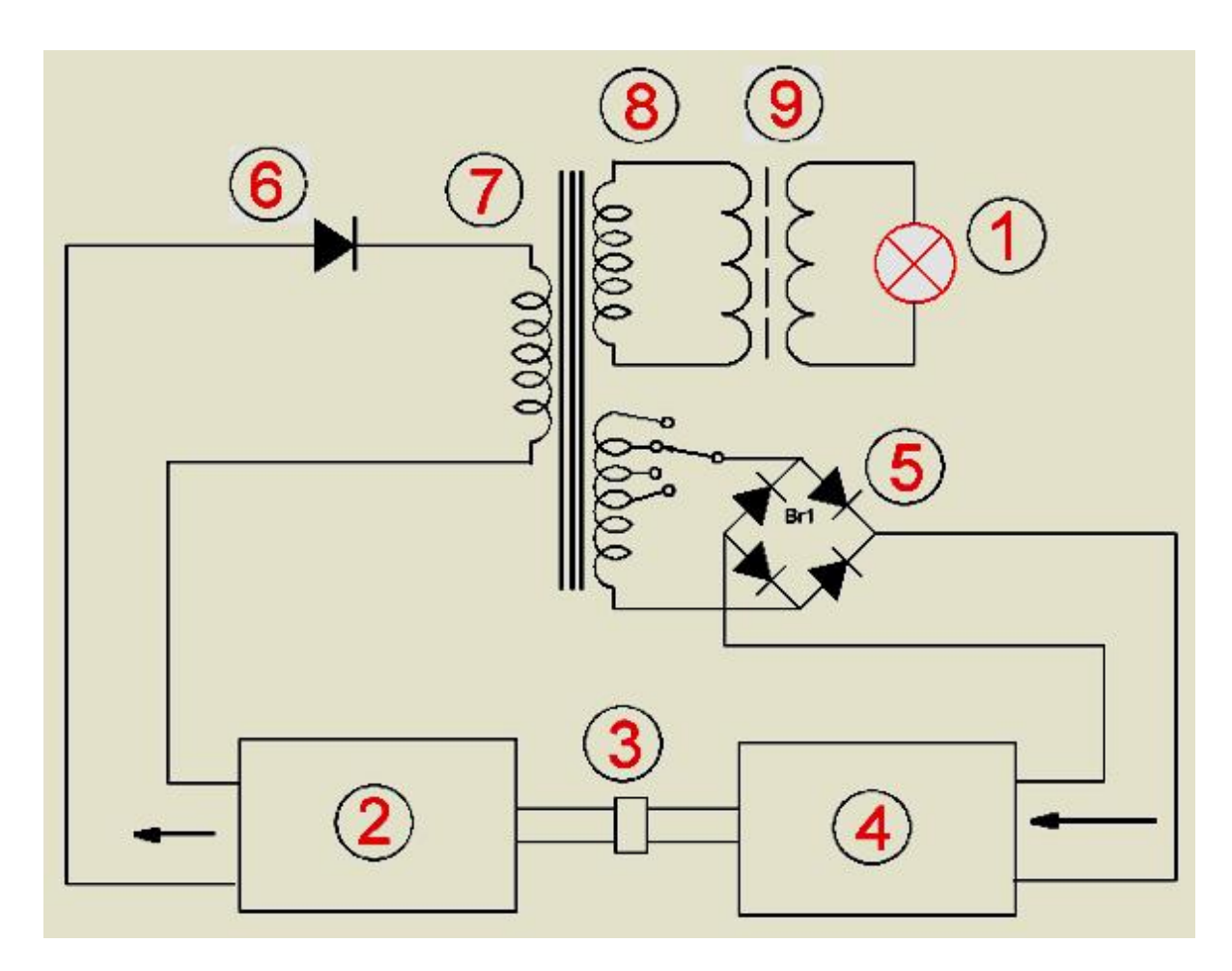

- 1 нагрузка;
- 2 генератор;
- 3 муфта сцепления;
- 4 эл, мотор постоянного тока;
- 5 выпрямитель эл. мотора;
- 6 диод;
- 7 линия задержки;
- 8 сторонняя обмотка УМ;
- 9 повышающий трансформатор;
- 10 обмотка питания эл. двигателя.

Рис.18.

#### Энергетические прикидки по теме ротовертер.

**PBLIX.** = PCHCT. N - PCHCT.  $(1 + K\pi)(\Gamma) + K\pi(\Gamma)(M)$ 

Перед нами уравнение выходной СЕ мощности ротовертера. Как увеличить ёё? Можно сделать это тремя путями: либо увеличением мощности Рсист., проходящей через систему мотор-генератор, либо увеличить коэффициент умножения УМ - N, либо по необходимости можно увеличить одно и второе.

Внизу таблица роста мощности на выходе в зависимости от мощности, вращающейся внутри системы, Рис.19.

 $N = 2$ .

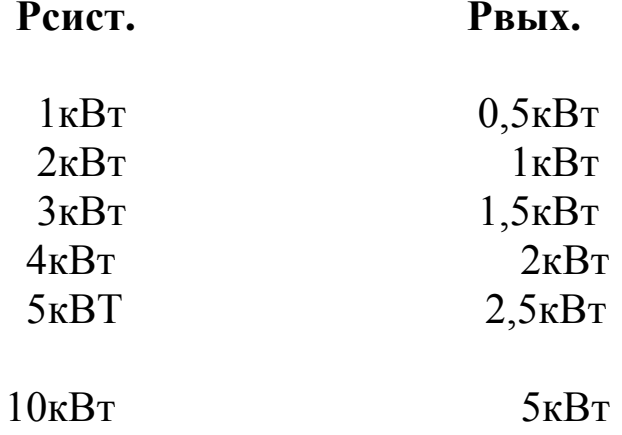

 $P$ ис 19

Как видите, это не есть хороший путь, так как 10кВт генератор и 10 кВт электрический двигатель в связке дадут только 5 кВт и то с учётом потерь как 0,2 и 0,3, что для таких мощностных габаритов просто не реально.

Более эффективный путь - это повышение множителя N. В данном случае, если только в системе будет вращаться всего лишь 1кВт, то имеем, Рис.20.

**Рсист. = 1кВт**

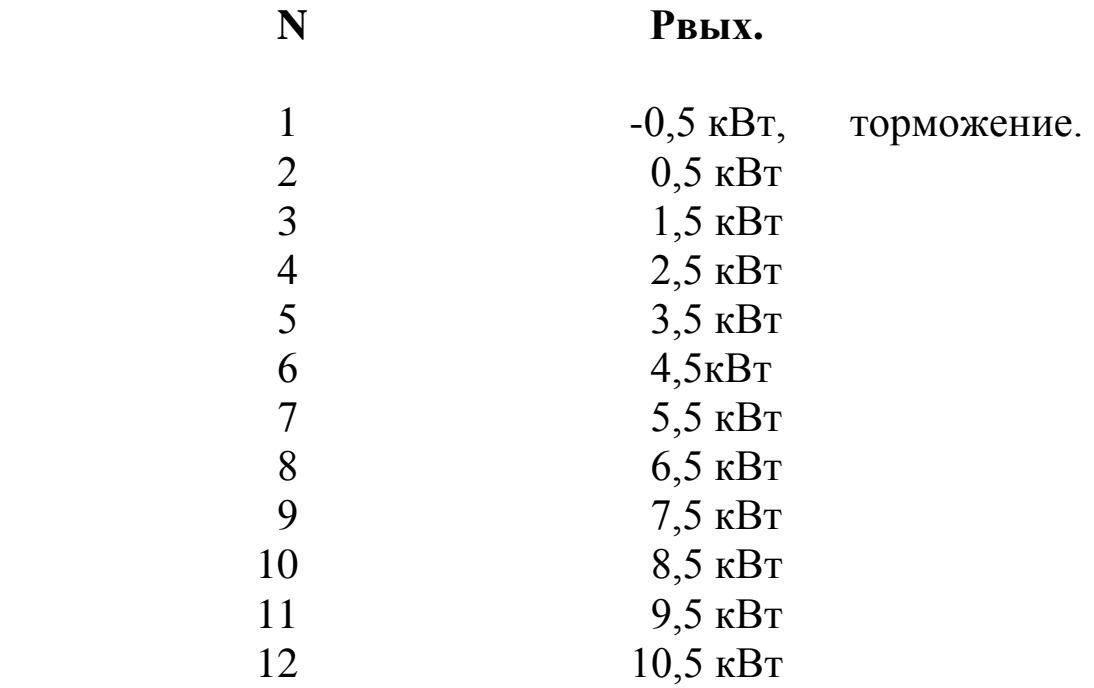

Рис.20.

Тут на много лучше: в системе вращается всего лишь 1кВт, а на выходе мы имеем 10кВт, если осуществить множитель **N** в 12 раз. Поднять **N** в системе ротовертер можно применив «параллельную» линию задержки с одновременным увеличением фаз генератора.

#### **Параллельная линия задержки.**

Параллельная линия задержки в примитиве выглядит так, Рис.21.

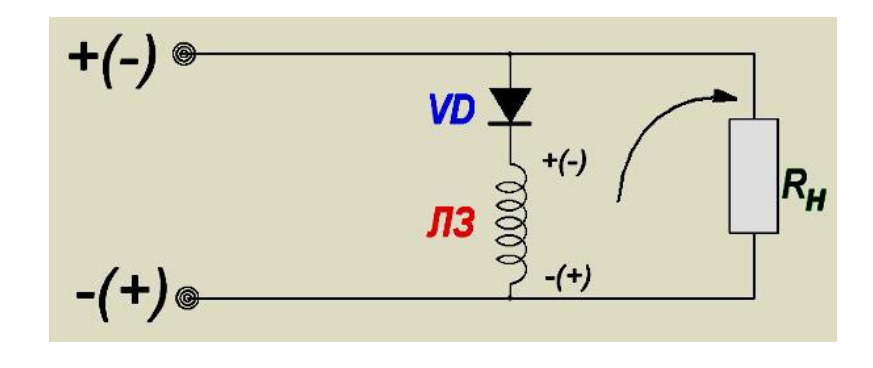

Рис.21.

При прохождении положительной полуволны в ЛЗ происходит сдвиг по току и накопление энергии, естественно без её отбора от источника питания. При пересечении ноля диодом «включается» обратная эдс. При прохождении отрицательной полуволны происходит сложение токов в нагрузке отрицательной полуволны и тока обратной эдс линии задержки.

Второе слагаемое в сумме токов – халявное.

Но нам ничего не мешает суммировать с токами обратной эдс и положительную полуволну, Рис.22.

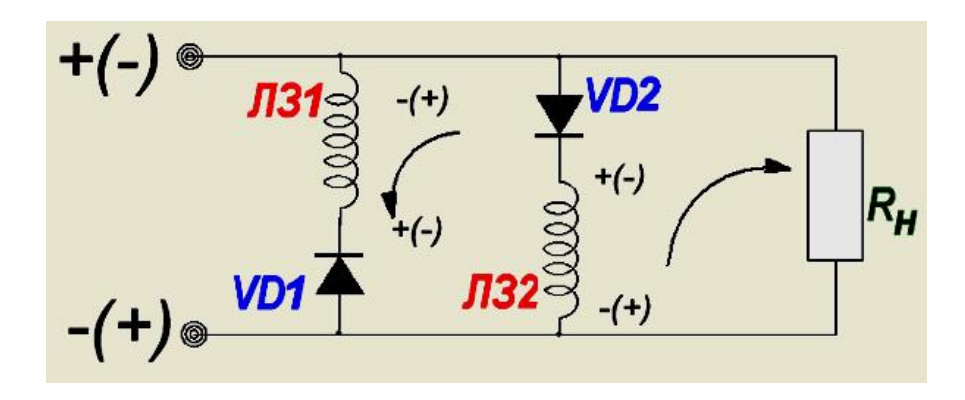

Рис.22.

В этом случае **N** возрастает до четырёх!!!

И если применить трёхфазный генератор вместо однофазного и на каждой фазе будут по две линии задержки на каждую полуволну, то тогда общий множитель будет равен

$$
N=4 \times 3=12.
$$

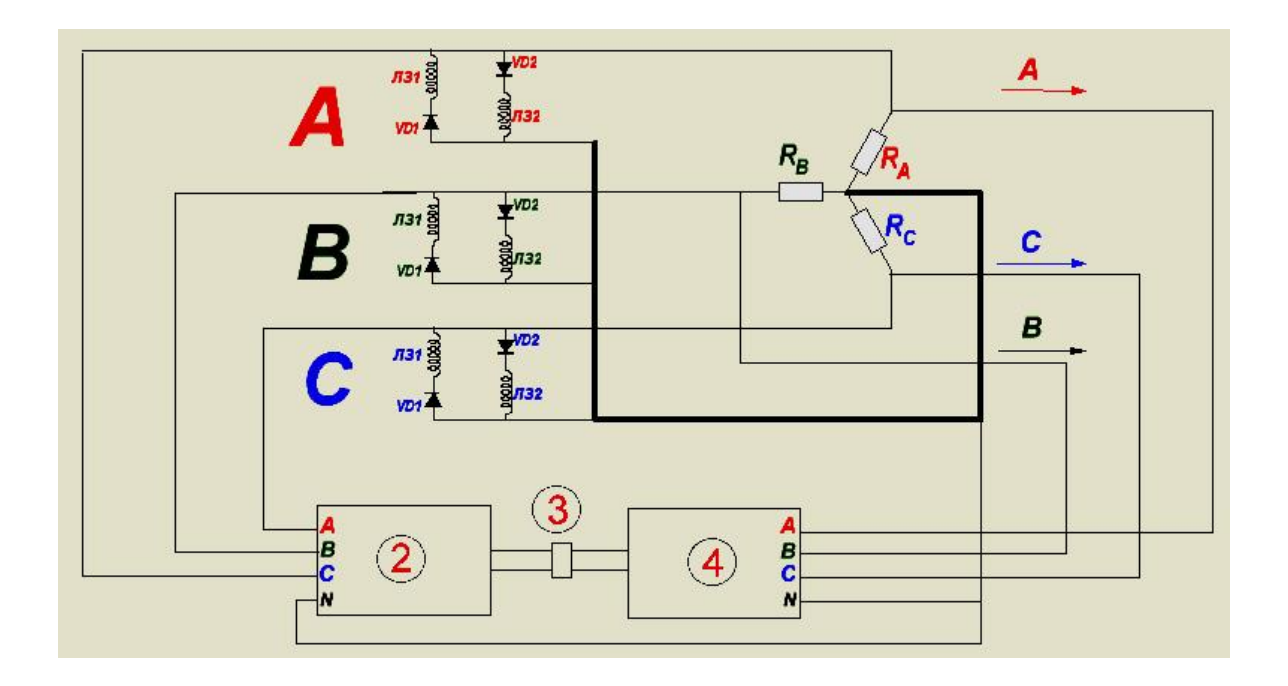

Рис. 23.

Получилась очень интересная схема, Рис.23, но логическая. Если таким образом тупо насовать индуктивности через диоды на каждую фазу, то можем получить ещё тот коротыш при переходных процессах.

Чтобы линиями задержек не коротнуть фазы, их сопротивление хотя бы на порядок должно превышать сопротивление нагрузки. Ранее отмечалось, что нет формулы расчёта индуктивности в качестве линии задержки. Более того «голой» индуктивностью трудно выдержать необходимую временную задержку, не так выдержать, **как её рассчитать**. А экспериментально подбирать витки и керны сердечников – это не наш путь.

Однако можно пойти другим путём – через параллельный колебательный контур, то есть, в качестве ЛЗ применить параллельный контур LC с его огромным внутренним сопротивлением.

Одновременно не забываем о том, что «роем» по току, а в параллельном колебательном контуре как раз и происходит **резонанс токов**.

Как это сделать, Рис.24?

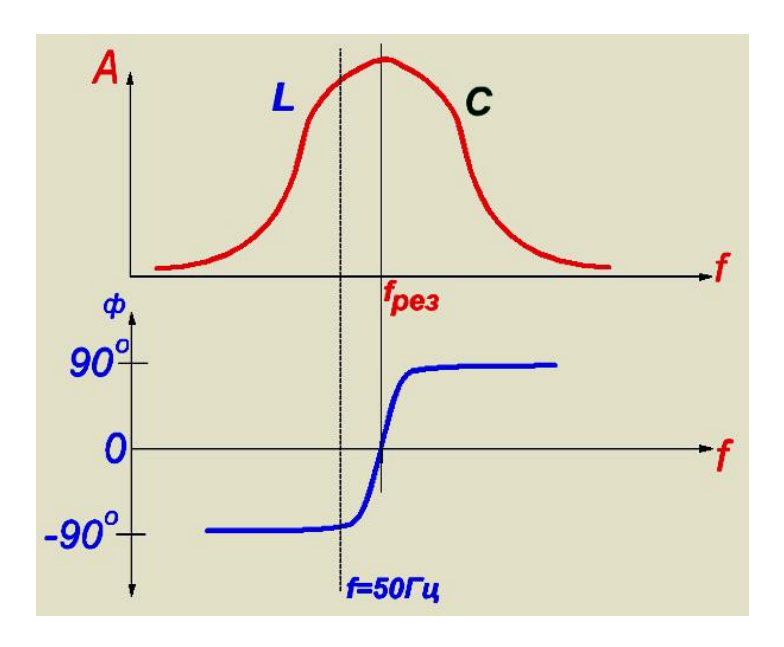

Рис.24.

На Рис.24 изображены два графика, характеризующие процессы, происходящие в параллельном контуре LC.

Вверху график амплитудно-частотной характеристики, внизу фазовый.

В контуре могут быть как свободные колебания, так и вынужденные.

До точки **fр** контур обладает чисто индуктивными параметрами для вынужденных колебаний, а выше резонансной частоты – ёмкостными.

Нас интересует индуктивный участок, то есть, участок до резонансной частоты, тот, где происходит сдвиг тока по фазе от напряжения. Полный сдвиг на 90\* наступает на частоте, отмеченной как 50Гц.

Поэтому, параллельный LC контур в качестве ЛЗ рассчитывается таким образом, чтобы частота в 50Гц находилась как раз на выходе фазы на - 90\* от резонансного нуля.

Тогда, в этом случае у нас появляется исторически отработанный вариант расчёта как по частоте, так и по внутреннему сопротивлению ЛЗ.

Включение ЛЗ в виде колебательного параллельного контура на один полупериод выглядит так, Рис.25.

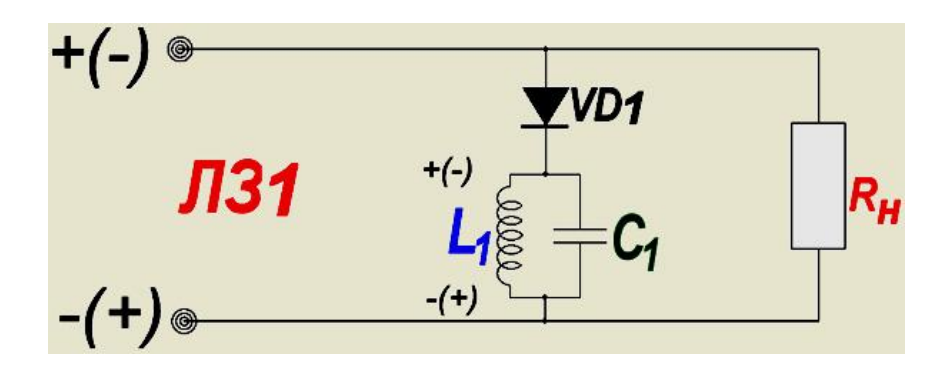

Рис.25.

Трёхфазный, естественно, так, Рис.26.

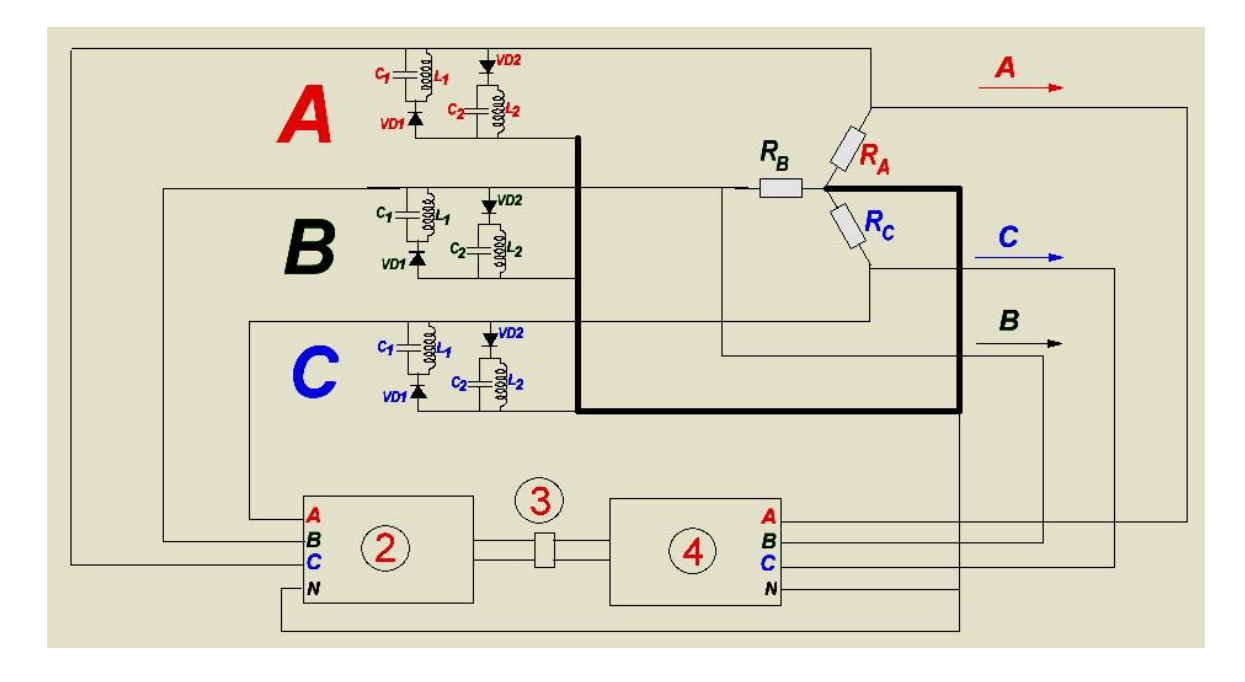

Рис.26

В этом трёхфазном варианте следует обратить внимание на подключение нагрузки. Если в классическом случае нулевой провод трёхфазной системы самый тонкий, так как система симметричная и в нулевом проводе протекает мизерный ток, то здесь наоборот, токи от линий задержек каждой фазы складываются именно через нулевой провод и нулевой провод должен быть **толще фазных.**

#### **Уход от промышленной частоты в 50Гц и от механики.**

#### Господа!

Ну, негоже, нам, электронщикам, заниматься механическими моторами и генераторами.

И одновременно нет никакого смысла придерживаться промышленной частоты в 50Гц. Если надо, мы её, частоту промышленную, можем нарезать и с постоянного тока. Частота же эта влечёт за собой габаритные трансформаторы, генераторы, катушки, ёмкости и всё прочее, включая и подшипники.

 Надо подниматься по частоте преобразования как можно выше, что гарантирует уменьшение габаритов и веса названных деталей. Лучшим решением задачи считается устранение этой задачи, нет задачи – не нужно и париться по её решению.

В этом случае связку **источник-мотор-генератор** можно заменить на связку – **аккумулятор-преобразователь**, Рис.27.

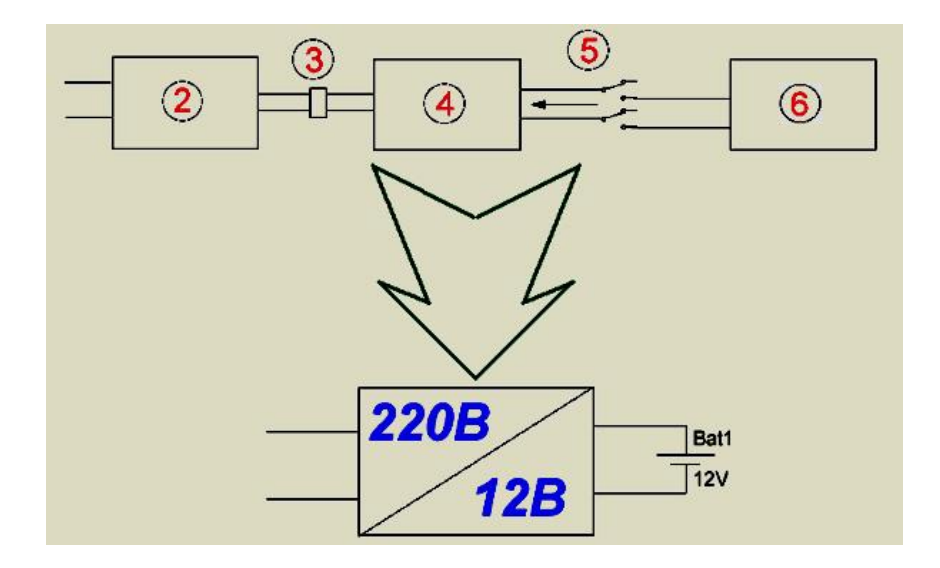

Рис.27.

Ну, а далее уже по ранее написанному ….

### **Ротовертер, ротовертер с маховиком и куда их можно засунуть.**

Ротовертеры вращаются.

Если с общего вала снимать вращательный момент, то ротовертеры можно применять в качестве моторов с довольно таки высоким коэффициентом преобразования энергии.

Одна загвоздка – нельзя в больших пределах угловую частоту вращения вала девиацировать, так как можно выйти за пределы разрешённого частотного диапазона умножителя мощности, что сорвёт генерацию СЕ.

Но есть выход из положения, в этом случае можно великолепно применить **маховик** и как в качестве **буфера** и **«разделителя»** энергии, так и **в качестве вторичного Сверх Единичного устройства,** который **каскадно умножит** выходную

электрическую мощность ротовертера в расчете по моменту на валу.

Не стоит сбрасывать со счетов и свойство роторов как мотора, так и генератора, работать в режиме – маховик.

Фактически маховик, нацепленный на вал ротовертера, это добавление массы к роторам мотора и генератора.

На Рис.28. изображена схема лодочного СЕ мотора.

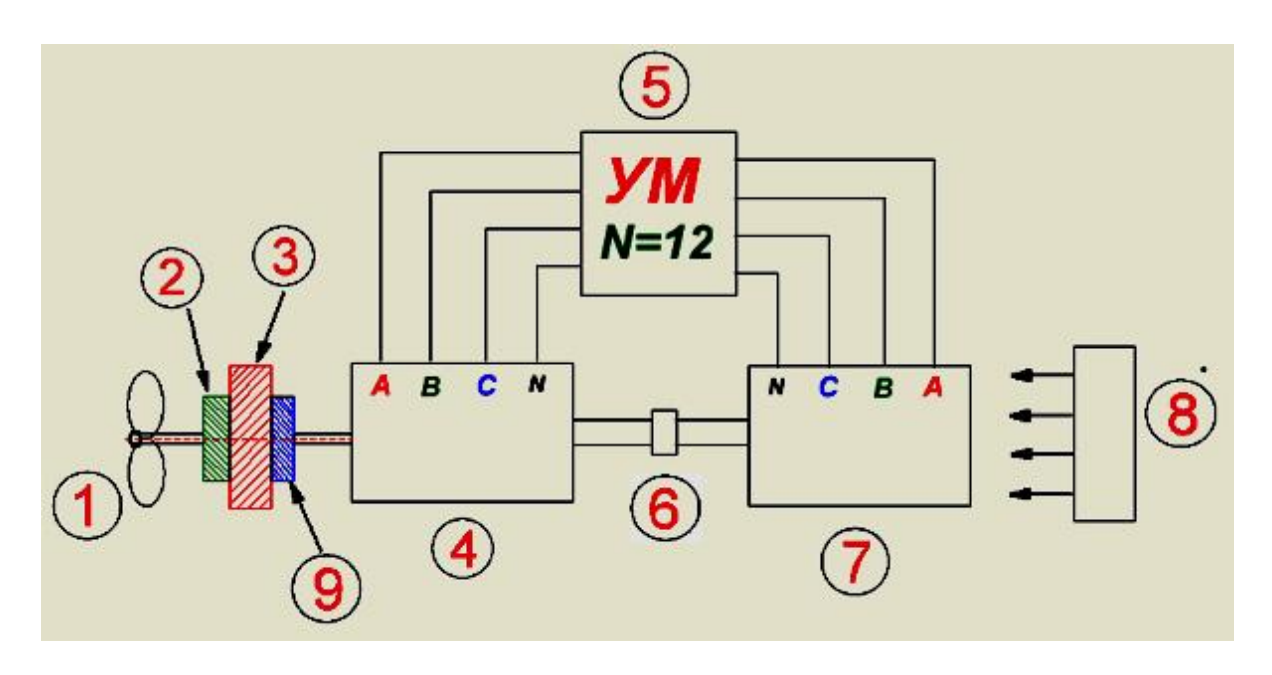

1 – гребной винт;

- 2 импульсная муфта;
- 3 маховик;
- 4 генератор;
- 5 трёхфазный умножитель мощности;
- 6 муфта;
- 7 трёхфазный электродвигатель;
- 8 источник питания и запуска;
- 9 обгонная муфта, позволяющая вводить маховик в режим СЕ. Одновременно может применяться и в режиме маховика как буфер с частичным подъёмом накопления энергии.

## Рис.28.

Лодочный мотор из-за стабильности частоты вращения в отличие от авто, наилучшим образом держит частоту для УМ.

Хотя, в принципе, то, что нарисовано выше, применимо и к авто. Как это работает?

В схеме используется УМ с максимальным **N = 12.**

Одновременно электрический мотор 7 имеет десятикратный запас мощности, то есть, если используется генератор на 1кВт, то эл. двигатель должен быть выше 12кВт.

Весь избыток энергии прикладывается к винту, а не к лампе накаливания и этот избыток возложен на мотор, который одновременно вращает генератор и гребной винт через маховик. Если на винте мы можем развить все 10кВт, используя маховик просто как накопитель энергии, то с маховиком в режиме СЕ можно достичь и все 100кВт.

Каким образом?

Мы непроизвольно подошли к третьей позиции как **Нелинейность.** Отсюда и дровишки.

Смотрите. Запас в маховике энергии происходит по нелинейному закону

$$
W=\frac{mV^2}{2}
$$

Если оперировать двойной энергией, то формула смотрится ещё ярче.

# $2W= mV^2$

Её график выглядит вот так, Рис.29.

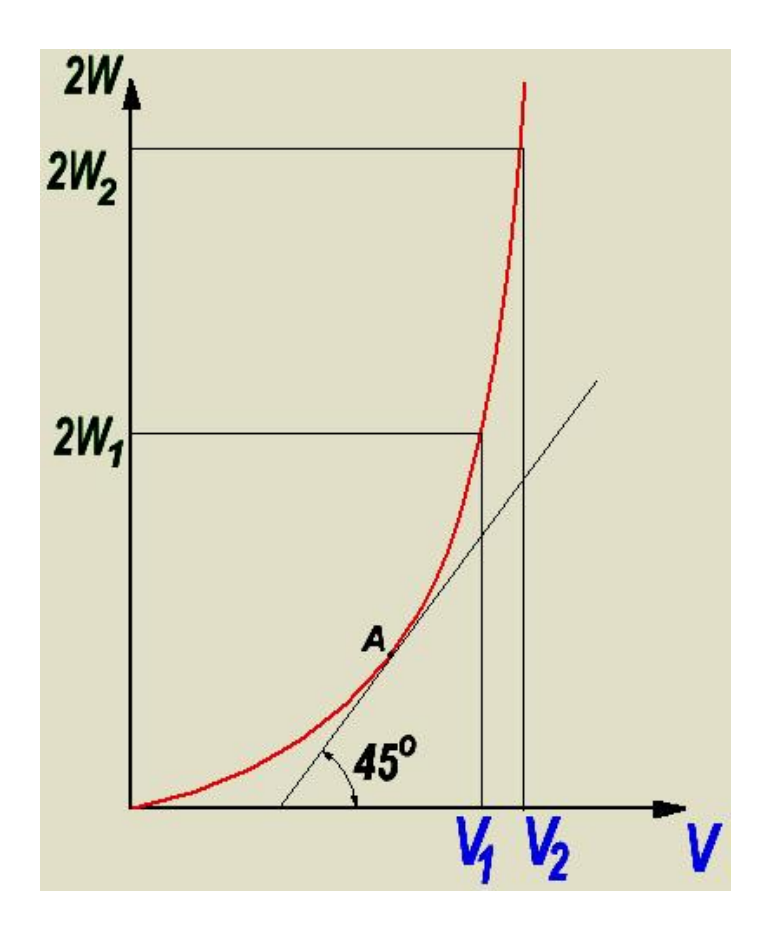

Рис.29.

На этой функции точка её перегиба будет точка А.

Эта точка касательной к кривой, угол которой по оси абсцисс составит 45\*

Выше этой точки всякое линейное приращение скорости вращения маховика вызовет удвоенный квадратичный рост энергии его вращения.

Другими более простыми словами, чтобы с маховика снять СЕ мало его сделать и раскрутить. Раскрутить нужно так, чтобы его линейная скорость вышла за точку перегиба его «личной» функции и чем выше, тем лучше, при этом если применять повышенную скорость вращения, то можно существенно уменьшить массу

маховика, так как скорость в квадрате, а масса нет, тем самым масса не очень «шибко» влияет на получение конечной энергии.

Теперь как с маховика снимать халяву.

Не буду вдаваться в теоретические выкладки, постараюсь объяснить на пальцах.

Весь приём снятия энергии с маховика заключается в порционном способе, то есть импульсном.

Длительностью импульса включения импульсной муфты 2 с маховика снимается вращательная энергия на гребной винт 1. Сам винт за счет вязкости воды интегрирует эти импульсы, то есть, сглаживает. При этом скорость вращения маховика и ротовертера одновременно проседает, после чего муфта 2 отключается на нижней отметке диапазона частот работы УМ. На увеличение этой скорости до верхней границы разрешённого диапазона УМ в паузе скважности, длительность которой может быть на много выше длительности импульса, затрачивается в десятки раз меньше энергии, чем было снято, согласно нелинейному взаимоотношению этих основных величин, Рис.29, что позволяет существенно при необходимости уменьшить длительность паузы тем самым получить аналог ШИМ.

Для того чтобы не глушить момент инерции (**момент инерции ввел Ф.М. Канарёв, не путать с инерцией как таковой!**), маховик раскручивается обгонной муфтой 9, которая позволяет маховику при раскрутке набрать угловую скорость вращения выше скорости вращения вала ротовертера. Тем самым съём уже энергии с маховика можно производить, понижая его скорость вращения, перекрывающую верхнюю отметку диапазона частот работы ротовертера, до скорости вращения нижней отметки его частотного диапазона, что позволит снять энергию с маховика ещё больше, чем в него закачали.

При этом приёме нет ухода угловой скорости вращения вала, а, следовательно, и частоты генератора за пределы диапазона, что обеспечивает стабильную работу УМ в его разрешённом частотном диапазоне.

Чисто аналоговым приёмом механическую энергию с маховика на пониженную **переменную** угловую скорость вращения можно снять только при наличии устройств, типа вариатора с огромными энергетическими потерями.

Маховик в режиме СЕ.

Для достижения режима СЕ надо поднять угловую скорость выше точки перегиба его конкретной функции и чем выше, тем выше множитель **N** уже маховика. Вогнав маховик в режим СЕ, мы можем изменить энергетические пропорции в нашем лодочном моторе не забывая о том, что весь ротовертер будет работать на этих повышенных оборотах.

Если в первом варианте маховик использовался как буфернакопитель энергии и с которого импульсно снималась энергия вращения на гребной винт из тех соображений чтобы не было сильного ухода по частоте вращения, из-за чего может сбиться работа УМ, то во втором варианте, электрическую мощность ротовертера можно понизить на порядок, если не более, но при этом ротовертер будет постоянно вращаться на высокой угловой скорости. На этой же скорости вращается и гребной винт, в связи с чем нужно применить винт с регулируемым переменным шагом. Такой приём, естественно, влечёт за собой уменьшение габаритов и массы компонентов и увеличение удельной энергоёмкости изделия.

Остаётся только посчитать: какой вариант и для каких целей лучше, на сколько вес маховика будет меньше разности веса генератора и мотора при применении в системе маховика в режиме СЕ с учётом уменьшения массы роторов как мотора, так и генератора. Для лодки – это не столь важно, для квадрокоптера – существенно важно, так как в этом случае борьба ведётся за каждый грамм, причём я имею в виду квадрокоптер на котором можно летать самому.

### *Для справки.*

*Если использовать в качестве электрического двигателя обычный трёх фазный асинхронник, намотанный «славянкой» Дуюнова, то такой асинхронник способен в нашем случае на повышенной частоте спокойно выдать десятикратную мощность при габаритах 1,2 кВт на 50Гц. Этот же принцип относится и к генератору, работающему, естественно, не на частоте 50Гц, который в данном случае будет иметь габаритную* 

*мощность всего 100 Вт! В итоге мы получаем нашу заявленную мощность в 12кВт.*

*Таким образом, вся эта конструкция резко повышает свою удельную энергоёмкость – при малых габаритах и весе выдаёт более мощную энергию на выходе.*

#### *Далее, что касается маховика.*

*Если при помощи маховика, работающего в режиме СЕ, каскадно можно поднять мощность хотя бы на порядок, то энерго габариты по электричеству снижаются ещё в десять раз из расчета того, что эти изделия работали бы на частоте 50 Гц: мотор – 120Вт, генератор – 10 Вт, на выходе же 12 заявленных кВт!!!*

*Эти малые габариты и массы мотора и генератора позволяют существенно повысить их угловую скорость вращения, что нам в этом случае крайне важно.*

*В накоплении им энергии не так важен показатель массы, как показатель угловой скорости раскрутки. Поэтому в качестве маховика можно использовать дюралевый диск не таких уж и больших размеров и веса. У меня есть информация, что дюралевый диск способен выдерживать очень большие обороты, при этом в нём накапливается столько энергии, что в случае какой либо поломки, диск просто превращается в пыль.*

*Если в лодочном моторе применить принцип изменения шага винта, то и маховик как буфер с импульсной муфтой не понадобятся, но при этом коэффициент умножителя мощности не превысит 12 теоретических. Тем не менее, этот приём открывает большие возможности для конструирования квадрокоптеров, в конструкции которых не малый вес имеют аккумуляторы: убрав их из системы, мы получаем приличные весовые границы для ротовертеров. На квадракоптере, винты которых вращают ротовертеры, можно без промежуточных посадок для подзарядки, спокойно слетать на Багамы и обратно, имея в кармане всего лишь дохленький аккумулятор для первоначального запуска последовательно каждого ротовертера из четырёх.*

*И это только навскидку, господа, пока статья писалась, а что можно придумать, если подумать хорошенько?*

#### **Вместо заключения частичное развитие темы механических ротовертеров.**

 Благодаря тем, кто создал Эйнштейна и до сих пор поддерживает его последователей, нам пока далеко до эфирных движителей, которые уже просто напрашиваются в нашу жизнь. Поэтому на сегодняшний день ещё актуальны механические крутящиеся моторы, основа всевозможных движителей отталкивающиеся от природных сред, тех сред, которые мы можем «помацать» руками: земля, вода, воздух.

Колесо, гребной винт, воздушный винт.

Их надо не тупо крутить, а желательно на халяву, сохраняя окружающую среду для своих детей, внуков и правнуков. Как отмечалось выше, в качестве моторов отлично подходят ротовертеры.

Но в чём новизна дальнейшего развития?

Новизна кроется в импульсном приёме.

Смотрите, стоило нам уйти от синуса, срезая его отрицательную полуволну, как на положительном импульсе полуволны «заработала» линия задержки и что из этого получилось.

Но, тем не менее, в основе ротовертера остался тот же «синус»: на его принципе работает и мотор, и генератор.

А это затратные устройства, затраты заключаются в тупом разрыве магнитного поля «электромагнитов», (читаем С.Б. Зацаринина). Поэтому, от этих приёмов построения моторов и генераторов нужно немедленно уходить.

Надо ротовертеры строить на импульсной основе.

Такой ротовертер уже есть – это Мотор-Генератор, МГ-1,

совместное детище Профессора Ф.М. Канарёва и С.Б. Зацаринина,

его триумфальное действие было показано несколько лет назад.

Прошли эти годы, в течении их мы ждали его описания,

естественно, после того как авторы получат патент.

Но патент авторам не выдали, тем не менее, Ф.М. Канарёв описал и рассказал как он работает. Стоит зайти на его сайт и почитать. Получается парадоксальная ситуация: МГ-1 как СЕ устройство есть и, одновременно, его нет, так как он не признан нынешней научной средой. Получается, что власти со своей Академией наук его просто не «видят», либо не хотят видеть, что в принципе одно и то же, он для них не существует и вроде как бы ничейный.

Таким образом, описанием и раскрытием принципа работы, Ф.М. Канарёв подарил человечеству СЕ устройство, в отличие от «буржуев» как Смиты и Стивены, примыкающим к ним Капой и прочая. Как говорит val-001, что в памяти людей останется не тот исследователь по СЕ, который покажет как оно работает, а тот, кто расскажет.

И этой личностью, безусловно, является Ф.М. Канарёв! Остальные «показчики» просто канут в лету.

Но мне очень хотелось бы, чтобы этим, властью защищённым подарком, (любой наглый плагиатор при попытке запатентовать на себя сие, - получит властью от ворот поворот), в первую очередь из человечества воспользовались Русы и иже с ними русские. Принцип, заложенный в МГ-1 - это только начало в дальнейшей цепи импульсных СЕ ротовертеров.

Как видите, если к нему в обратную связь по питанию применить УМ на основе ЛЗ, предварительно исполнив его хотя бы трёхфазным, то можно получить механическую СЕ ячейку с минимальным коэффициентом преобразования энергии равным уже 24 и с огромной энерго плотностью! Примерно как это сделать описано выше.

Не стоит забывать и про маховик в режиме СЕ.

С маховиком, вернее с косвенным маховиком, движитель, как энергетическую ячейку, можно выполнить в виде тора определённого диаметра, допустим для применения на квадрокоптерах. А воздушный винт поместить в середине тора, тем самым мы в качестве маховика будем применять совместный ротор мотора и генератора, а диаметром тора подбирать параметры маховика.

Аналог МГ-1 с УМ встроенный в велосипед, тут же затмит Шкондина и Дуюнова: сел на велосипед, на котором нет и в помине аккумуляторов, раскрутил педали, набрал скорость вращения колес, попадающую в диапазон работы УМ и безвозмездно, то есть даром, помчался по дороге на дачу…

…Всё-таки ограниченность поля статьи не позволяет здесь в этом месте и в это время развивать эту тему далее, так как она очень объёмная, а главное – перспективная – это тема совершенно другого разговора.

С уважением, Виктор Григ Греция, июнь 2017года.

#### **Список литературы.**

- 1. Просторы интернета.
- 2. Зайдите на сайт Профессора Канарёва Ф.М. Там у него про МГ-1 более детально и доходчивей написано в сравнении с тем, что я выложил.
- 3. Патенты Аркадия Степанова, очень поучительная вещь на предмет СЕ, которая читается между строк, в противном случае, как и Канарёву Ф.М., ему бы не выдали патент.
- 4. **Касьянов Г.Т**. *Феномен вращения электрического тока в нелинейной электрической системе.* Тут даётся ссылка на то, что реактивность не отбирает энергию из источника.
- 5. Где-то в постах Странника лежит совместная статья With и мной «Сверх Единичное двух каскадное преобразование энергии». Там всё про нелинейность, написано 5 лет назад.